## Объектно-ориентированное программирование на языке Java

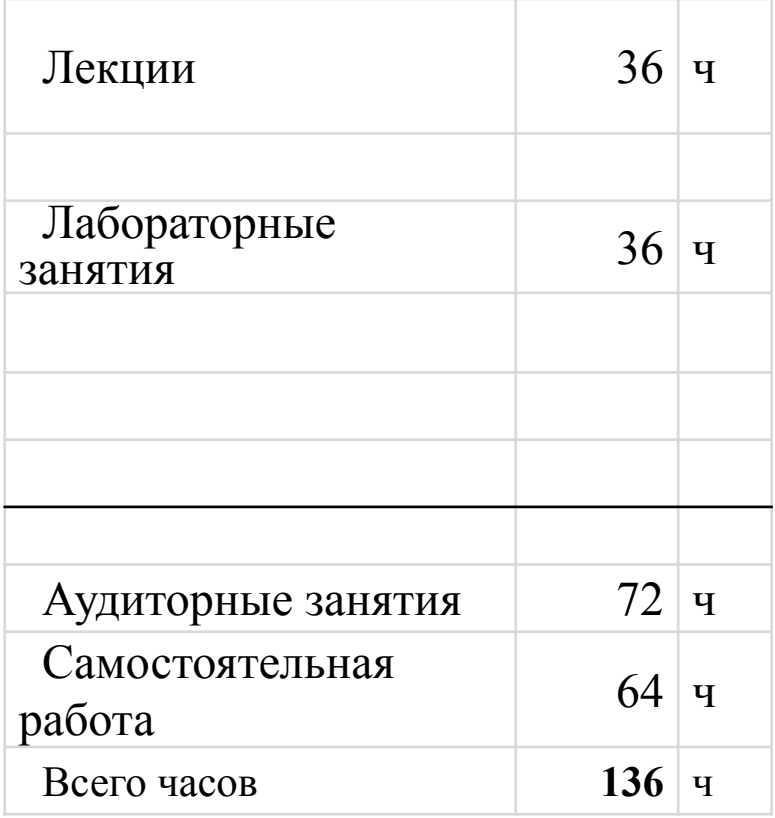

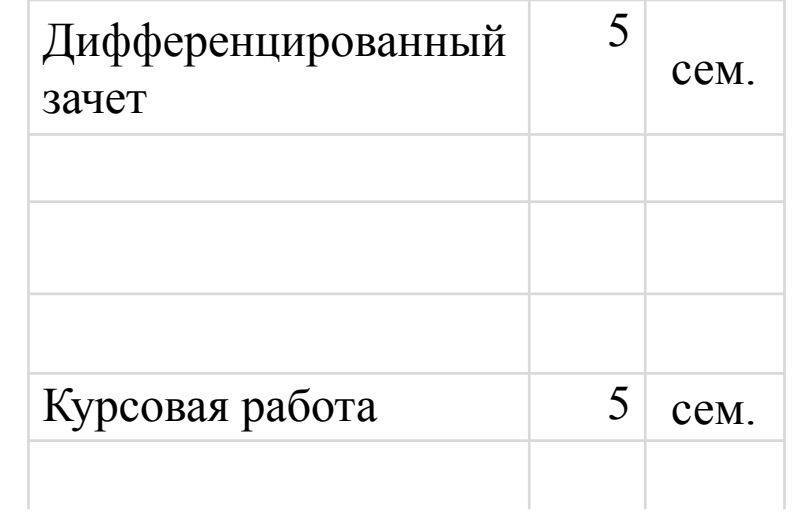

# Цели и задачи дисциплины

**Цель курса** - является изучение технологии объектноориентированного проектирования программных систем и формирование практических навыков в области объектноориентированного программирования на языке Java.

В результате изучения дисциплины студенты должны:

#### **Знать:**

- объектно-ориентированный подход к проектированию программных систем и связанные с ним модели жизненного цикла программных продуктов;
- методы и средства проектирования и разработки программ для решения прикладных и системных задач;

#### **Уметь:**

проектировать программную систему на языке моделирования UML

#### **Владеть:**

практическими навыками самостоятельного объектноориентированного программирования на языке Java и документирования программ с применением современных инструментальных средств и интегрированных сред.

### Методика формирования итоговой оценки

Рейтинговая оценка (Х) вычисляется следующим образом:

X=Х1+Х2+Х3, где

- Х1 оценка знаний по теоретической подготовке (0-20 баллов);
- Х2 оценка работы студента при выполнении лабораторного практикума (0-30 баллов);
- Х3 оценка выполнения курсовой работы (0-50 баллов).

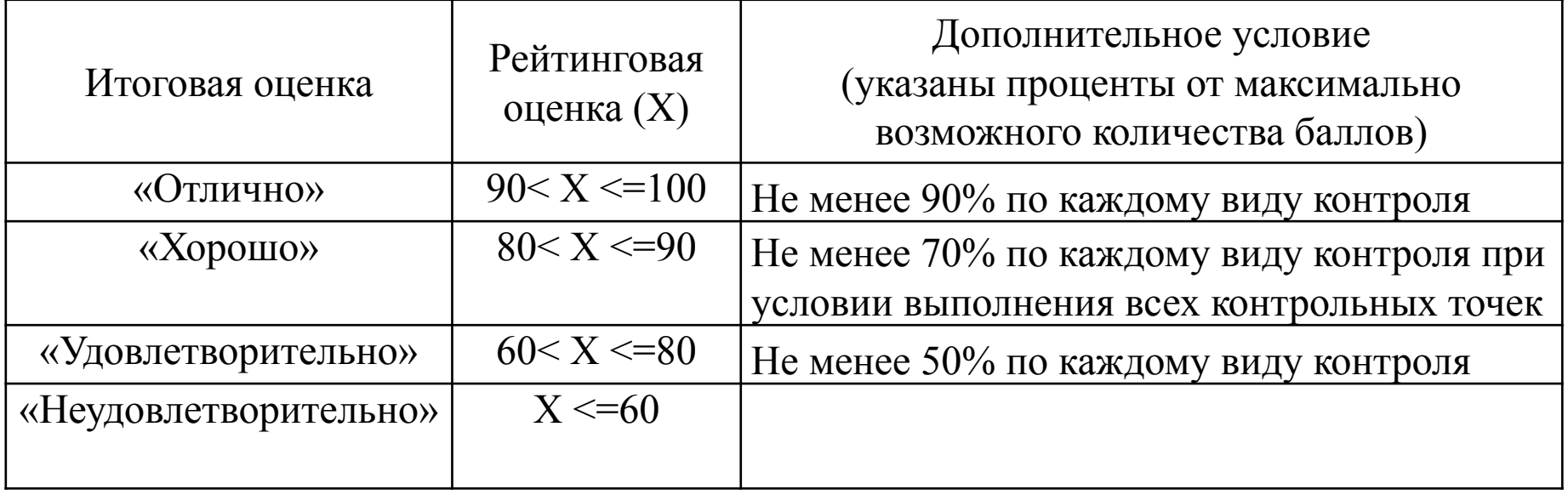

## Почему стоит изучать Java

- Java один из самых популярных языков программирования по индексу TIOBE http://www.tiobe.com/index.php/content/pa perinfo/tpci/index.html
- Java-программисты востребованы на рынке труда
- Много готовых библиотек и инструментов
- Масса источников информации

### Зарплата Java-разработчиков

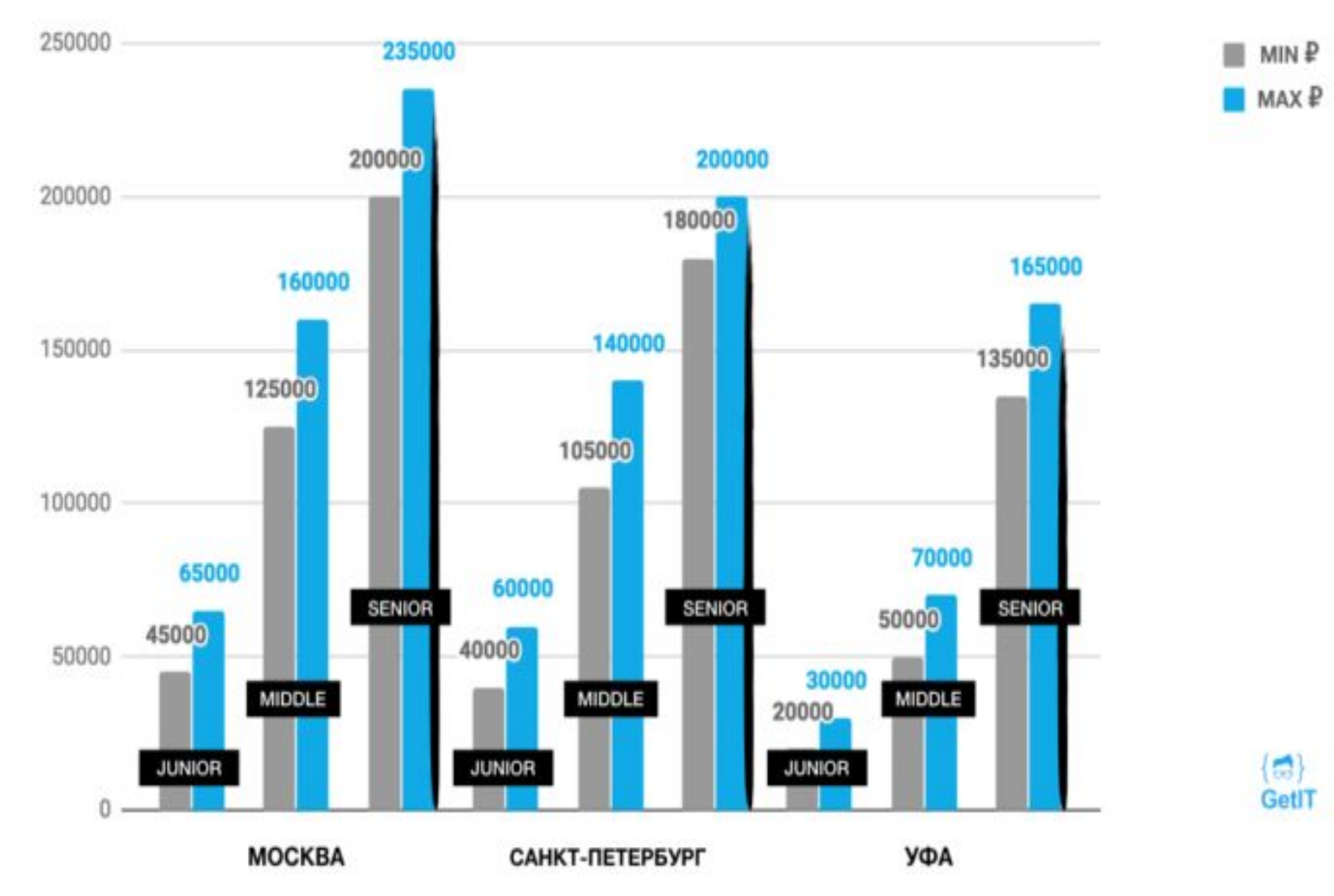

Самые популярные специализации (числоевакансий) Java — 1748; JavaScript — 1196; Python — 1246;  $PHP - 772;$  $C++ - 750;$  $C# - 666;$  $iOS - 464;$ Android — 432.

# Учебная литература

- 1. Объектно-ориентированное программирование. Методические указания к лабораторным работам. Разумовский Г.В.СПб. Изд-воСПбГЭТУ «ЛЭТИ», 2012. 64 с.
- 2. Объектно-ориентированное программирование. Методические указания к курсовому проектированию. Разумовский Г.В.СПб. ИздвоСПбГЭТУ «ЛЭТИ», 2006. 32 с.
- 3. Интернет
	- http://bookwebmaster.narod.ru/java.html Учебники Java
	- http://www.interface.ru/home.asp?artId=1602 Введение в программирование на языке Java
	- http://www.frolov-lib.ru/java.html Библиотека примеров приложений Java
	- https://stepik.org Базовый видеокурс Java

# Информация о Java

- http://java.sun.com/- основной сайт Java, отсюда тоже можно скопировать JDK;
- http://developer.java.sun.com/- масса полезных вещей для разработчика;
- http://industry.java.sun.com/- новости технологии Java;
- http://www.javasoft.com/- сайт фирмы JavaSoft, подразделения SUN;
- На сайте фирмы IBM есть большой раздел http://www.ibm.com/developer/Java/, где можно найти очень много полезного для программиста.
- Русскоязычный сайт http://www.javable.com/docs/

# Продукты технологии Java

Язык программирования Java создан в 1995 г. фирмой Sun Microsystems

- **• Java Platform, Standard Edition (Java SE 8)**
- JDK 1.8: **(Java Development Kit)** полный пакет для разработки и выполнения приложений.
- **• Java Runtime Environment** JRE 8не содержит компиляторы, отладчики и другие средства разработки.
- **• Java Platform, Enterprise Edition 7 (Java EE 8)**  используется в серверах для программирования облачных вычислений.
- **• Java Platform, Micro Edition (Java ME)**  используется для программирования сотовых телефонов, карманных персональных компьютеров.

### Интегрированные среды Java

- Eclipse Java EE IDE for Web Developers (Version: Juno Release)
- Java Workshop фирмы SUN Microsystems
- JBuilder фирмы Inprise,
- Visual Age for Java фирмы IBM
- NetBeans IDE фирмы Sun
- **IDEA фирмы JetBrains**

# Интерпретатор языка Java

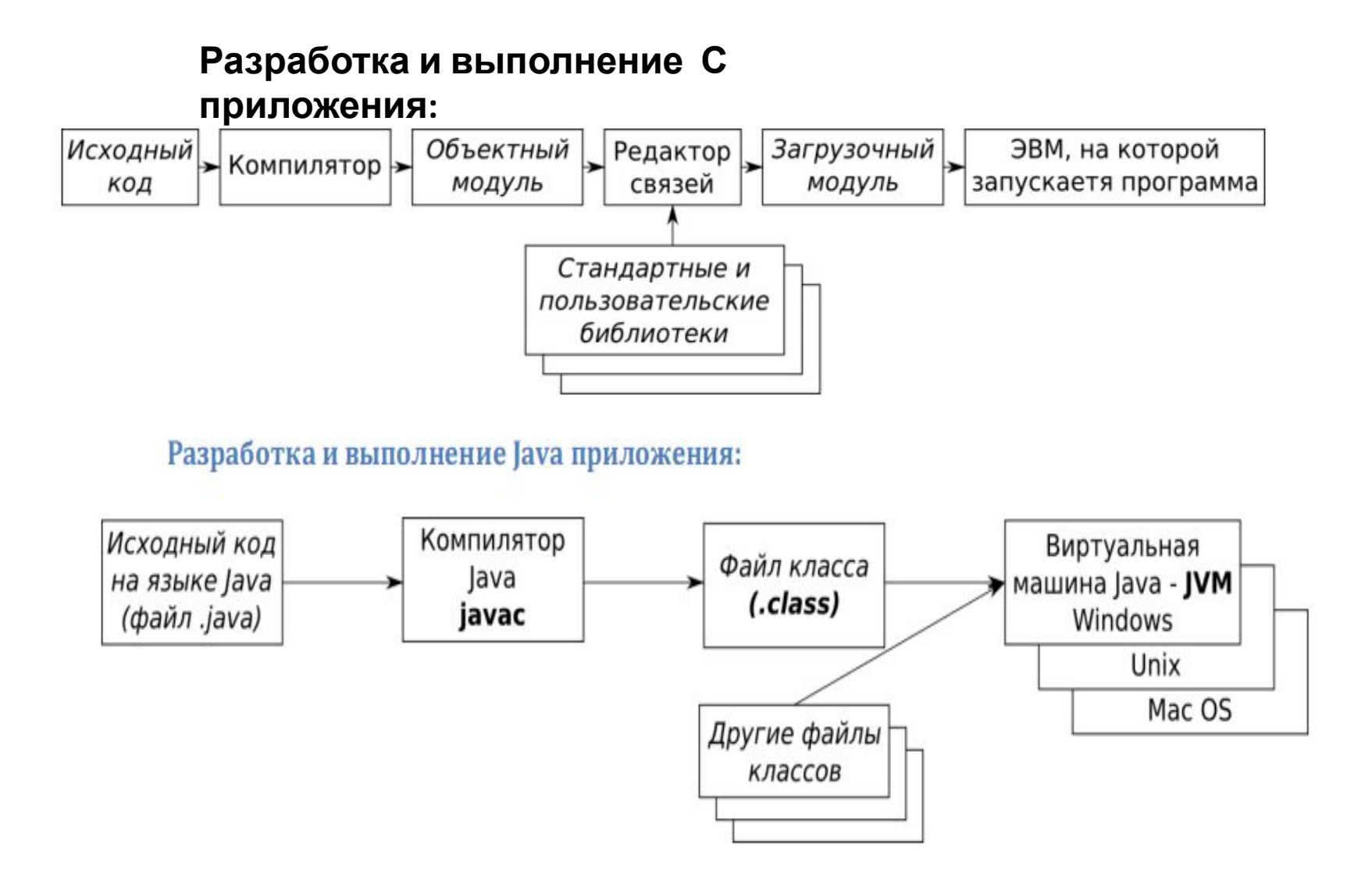

#### **Сравнение Java и C++**

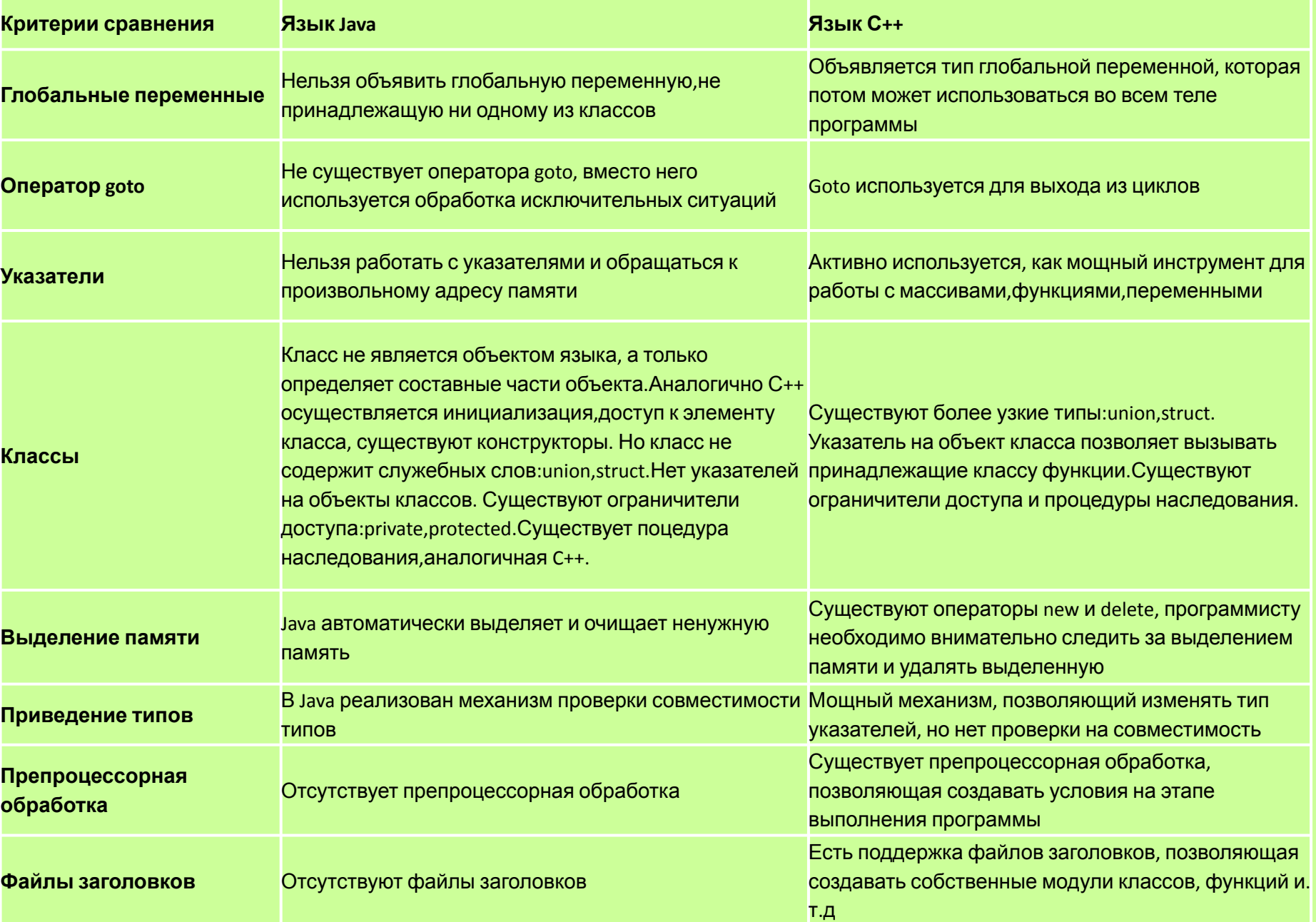

### Распределение памяти в Java

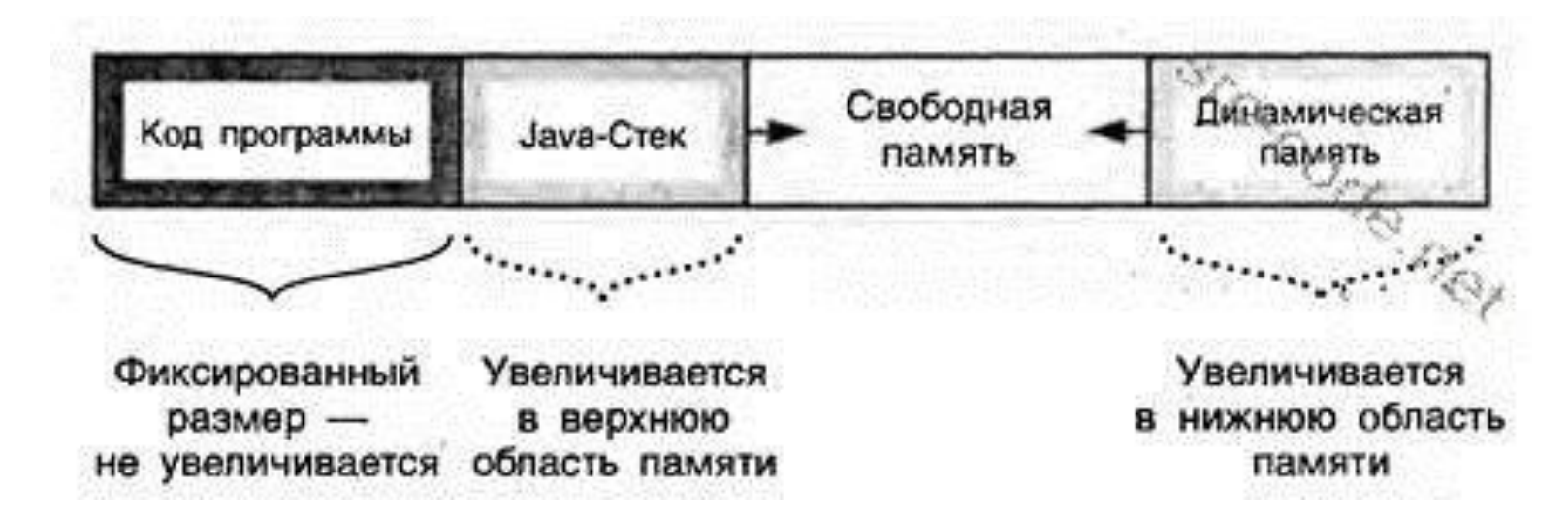

### Основные фазы работы с памятью

- Автоматическое выделение памяти для объектов
- Инициализация памяти
- Использование памяти
- Автоматическое освобождение памяти
- Повторное использование памяти

### Структура программы на языке Java

```
package <имя-пакета>;
import <имя-пакета1>.<имя-пакета2>.<имя-класса>;
import <имя-пакета>.*;
public class <имя-программы> {
. . .
```
public static void main (String argv[]) {

```
 . . .
  };
 }
Файл, в котором находится исходный код программы
  должен иметь имя, совпадающее с названием
  класса (имя-программы.java)
```
### Пакеты Java

Пакет создает иерархическое пространство имен и служит для хранения классов. Пакеты располагаются в директориях. Каждый пакет имеет имя, совпадающее с именем директории.

Для включения класса в пакет используется оператор

package *<имя-пакета>* ;

Для получения доступа к классу, размещенном в другом пакете используется оператор

import <имя-пакета. класс. метод или компонент>

import static <имя-пакета . класс. метод или компонент >

Стандартные пакеты:

java.lang.\*; java.lang.String; java.awt, java.net, java.io, javax.swing, java.util

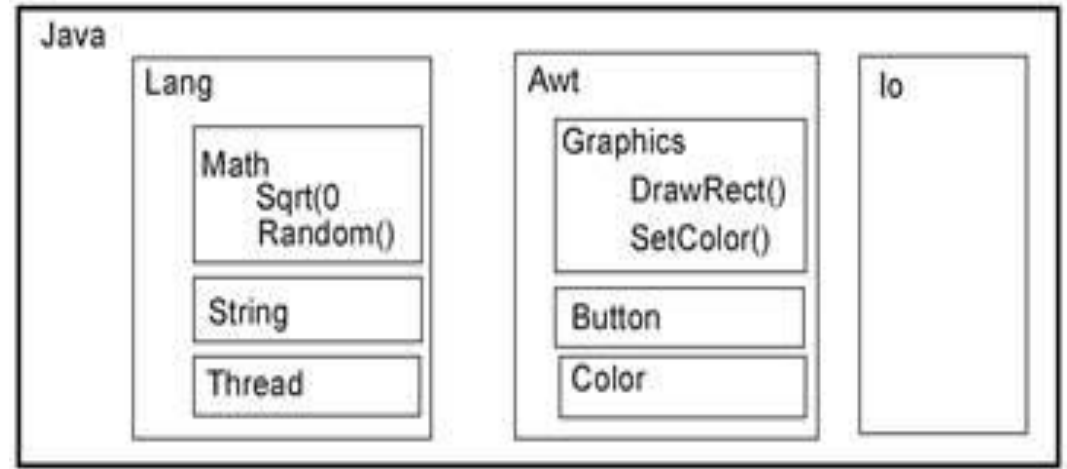

### Jar архивы

- JAR-файл представляет собой обычный ZIP-файл с некоторыми дополнениями (файл MANIFEST.MFописание архива и точки входа)
- Преимущества:
- ✔ Повышение эффективности загрузки. Вместо нескольких файлов отдельных классов загружается единственный файл JAR-архива.
- ✔ Улучшенное хранилище файлов, так как файлы классов хранятся в одном сжатом файле архива.
- ✔ Повышение защищённости. В JAR-файл можно поместить цифровую подпись.
- ✔ Независимость от платформы.
- ✔ Можно хранить различные типы файлов (классы, текстовые, картинки, бинарные)

### Jar-архивы

Jar-архивы хранят файлы с классами и создаются с помощью классов пакета java.util.jar или с помощью утилиты командной строки jar.

jar {ctxu}[vfmOM] [jar-file] [manifest-file] [-C dir] files…

- **• c** создать новый архив;
- **• t** вывести в стандартный вывод список содержимого архива;
- **• x** извлечь из архива один или несколько файлов;
- **• u** обновить архив, заменив или добавив один или несколько файлов.
- **• v** выводить сообщения о процессе работы с архивом в стандартный вывод;
- **• f** записанный далее параметр jar-file показывает имя архивного файла;
- **• m** записанный далее параметр manifest-file показывает имя файла описания;
- **• 0** (нуль) не сжимать файлы, записывая их в архив;
- **• М** не создавать файл описания;
- -**C** dir текущий каталог будет dir

jar cf archive.jar .class images/.gif в архив будут помещены из текущего каталога файлы с расширением class и файлы из подкаталога images с расширением gif

### Создание и использование архивов Java

*Создание архива* jar cfe <имя JAR-файла> <список входных файлов> <имя точки входа>.class *Добавление файлов в архив* jar uf <имя JAR-файла> <список входных файлов> *Вывод содержимого архива* jar tf <имя JAR-файла> *Распаковать архив* jar xf <имя JAR-файла> *Запуск программы из архива* java - jar <имя JAR-файла> java – classpatch <имя JAR-файла> <имя класса>

Пакет java.util .jar

# Комментарии в программе Java

- В стиле языка С (от /\* до \*/).
- В стиле языка C++ (от // до конца строки"\n").
- Специальные комментарии "для документирования" (от /\*\* до \*/), используемые программой javadoc для создания простой интерактивной документации из исходных файлов на языке Java.

### Пример консольного приложения

package Grup2306.Ivanova;

#### import *java.util.Date;*

/\*\*

- \* Программа вывода даты и времени
- \* @author Имя Фамилия (автора)
- \* @version 1.0 (это версия программы)

\*/

```
public class Exampl {
```

```
/**
```
- \* @param args строковые параметры, передаваемые программе
- \* @return возвращает значение 0

```
*/
```

```
 public static void main (String args[]) {
// цикл вывода аргументов командной строки 
for (int i=0; i<args.length; i++)
    System.out.print (args[i] + " ");
   System.out.print ("\n");
```
/\* Вывод даты, времени и завершение программы \*/ System.out.print("Cегодня- "); System.out.print(new Date()); System.exit (0);

}

### Типы данных языка Java

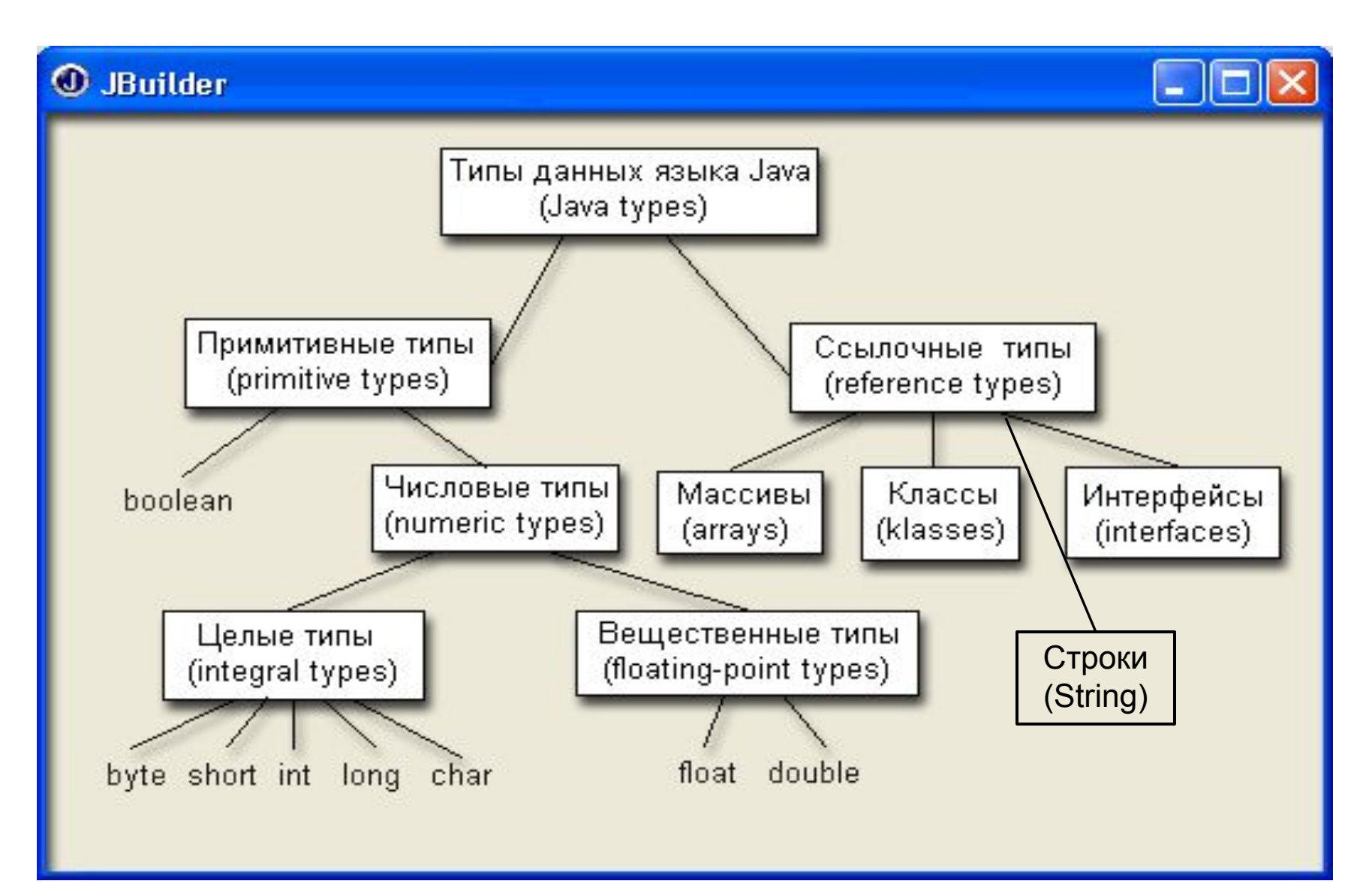

### Примитивные типы данных

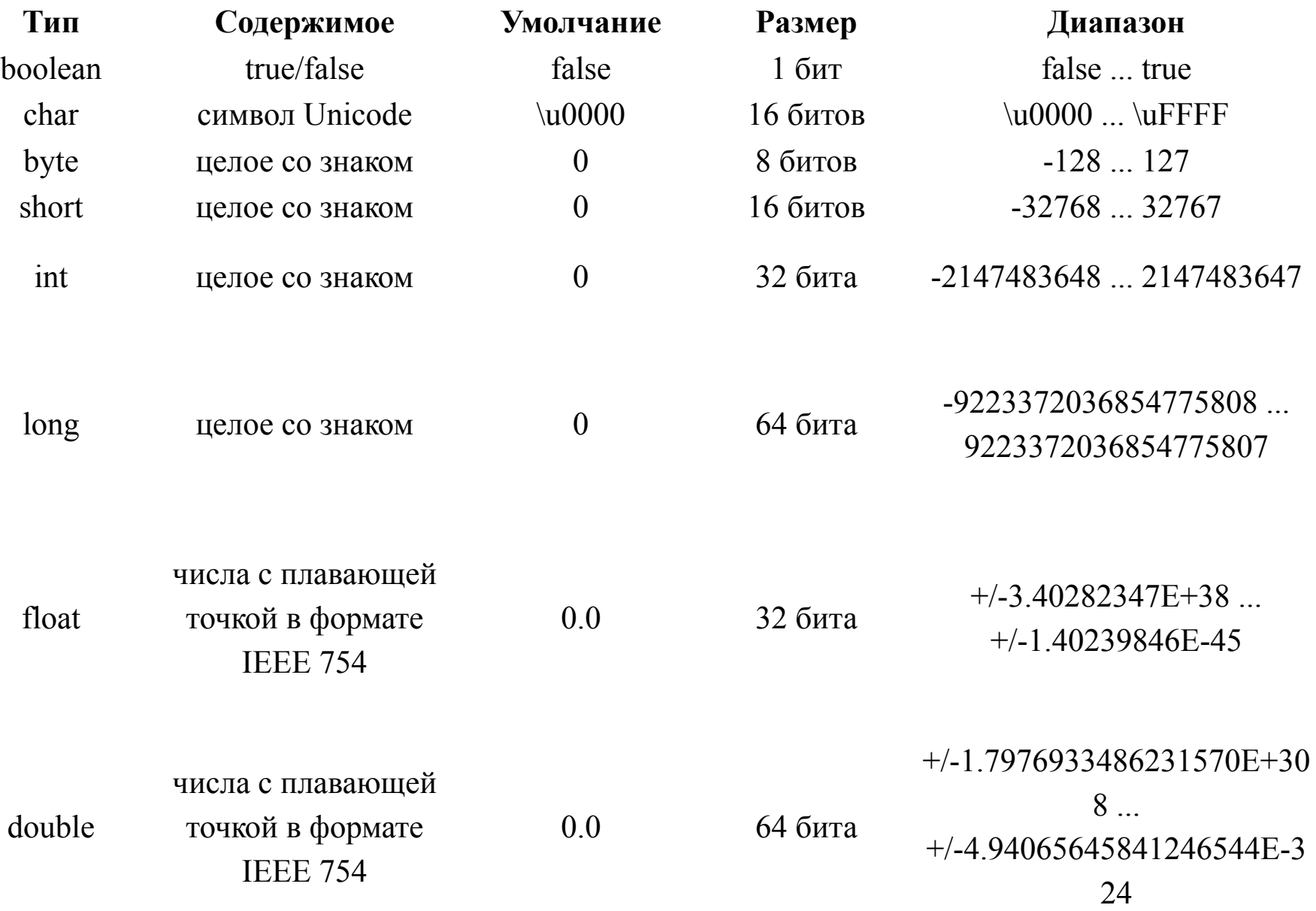

## Побитовые операторы

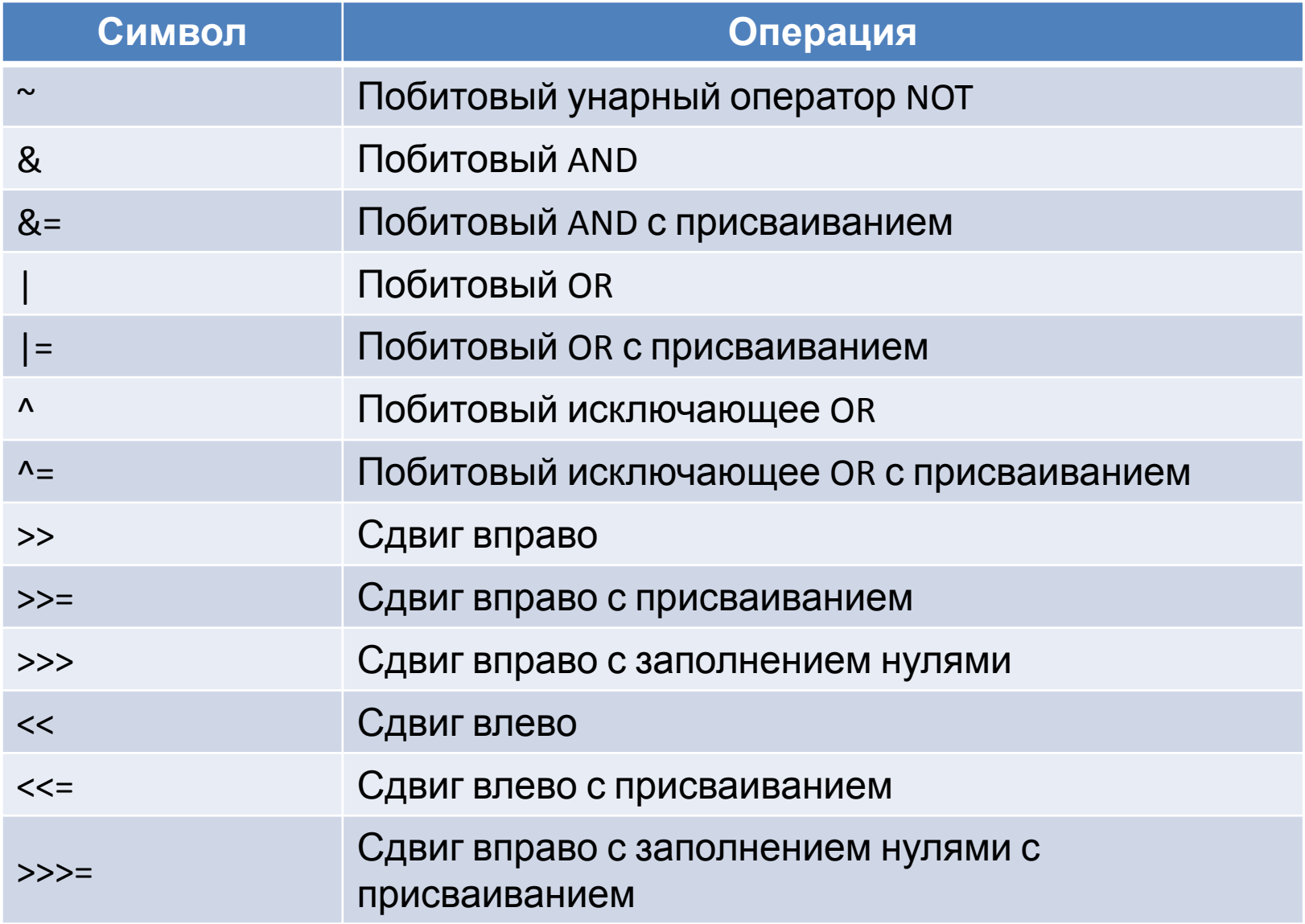

### Приведение типов

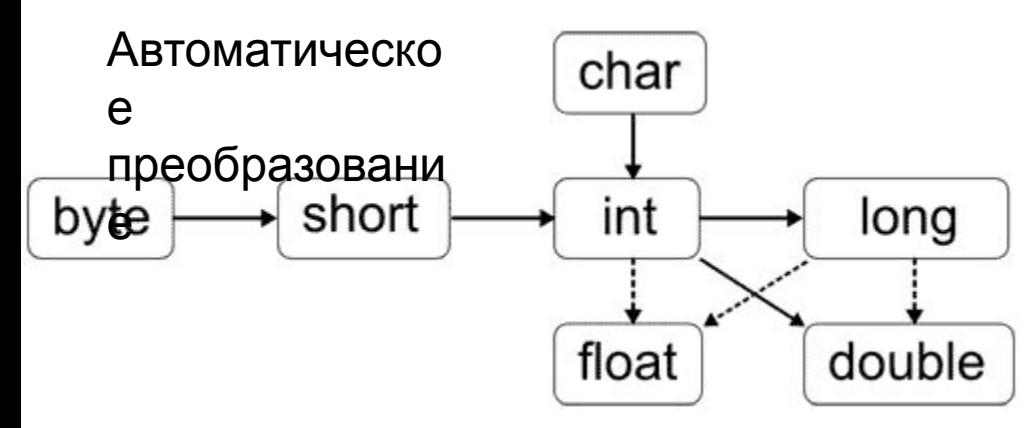

Сплошные линии обозначают преобразования, выполняемые без потери данных. Штриховые линии говорят о том, что при преобразовании может произойти потеря точности.

$$
int a = 100;
$$
  
byte b = (byte) a; // s**80** B  
byte b = 50;  
b = b\* 2; // ouu6ka 8bipaxenue int

В арифметических выражениях:

Типы всех значений **byte**, **short**, **char** повышаются до типа **int**.

Если один операнд имеет тип **long**, то тип всего выражения повышается до **long**. Если один операнд имеет тип **float**, то тип всего выражения повышается до **float**. Если один операнд имеет тип **double**, то тип всего выражения повышается до **double**.

## Именованные константы

- Java чувствительна к регистру символов. Это касается как ключевых слов (все они записываются в нижнем регистре), так и всех идентификаторов — имен классов, методов, переменных, констант.
- *Именованная константа* это постоянное значение, на которое можно сослаться по имени. Для задания константы используются модификаторы final (нельзя изменять) и static (в одном экземпляре).
- static final double pi=3.14;
- static final int MAX = 50;

class Suit { // Масть

}

final static int CLUBS =  $1$ ; // трефы final static int DIAMONDS = 2; // бубны final static int HEARTS = 3; // черви final static int SPADES = 4; // пики

Для обращения к статическому члену класса используется имя класса: Suit. HEARTS

# Массивы

### **Объявление массива:**

тип\_массива название\_массива[]; *int temp[];*

### **Создание масcива(выделение памяти):**

имя массива = new тип массива[размер]; *temp=new int[10];*

#### **Инициализация массива:**

тип\_массива название массива ={список значений}; *int temp={1,2,3,4,5,6,7,8,9,10};* **Многомерный массив:**

*int temp [][]=new int [3][7];*

## Строки

```
Объявление строки:
String s;
Создание пустой строки:
String s = new String();
String s1 = null; 
String s2 = "";
Создание не пустой строки:
String str = new String("World");
Инициализация строки:
String s = "abc";
Нумерация символов начинается с 0
Извлечение подстроки:
s.substring(0,1) -> "a"
```
### Сравнение и равенство строк

### **Конкатенация строк**

*String s = "сумма " + 2 + 2;* сумма 22 *String s = "сумма " + (2 + 2);* сумма 4

Метод equals и оператор == выполняют две совершенно различных проверки. Если метод equal сравнивает символы внутри строк, то оператор == сравнивает две переменныессылки на объекты и проверяет, указывают ли они на разные объекты или на один и тот же.

*String s1 = new String("Hello");* 

*String s2 = new String("Hello");* 

s1. equals (s2) -> true

 $s1 == s2 \rightarrow false$ 

### Пул строк

Пул строк (**String Pool**) — это множество строк в кучи (**Java Heap Memory**).

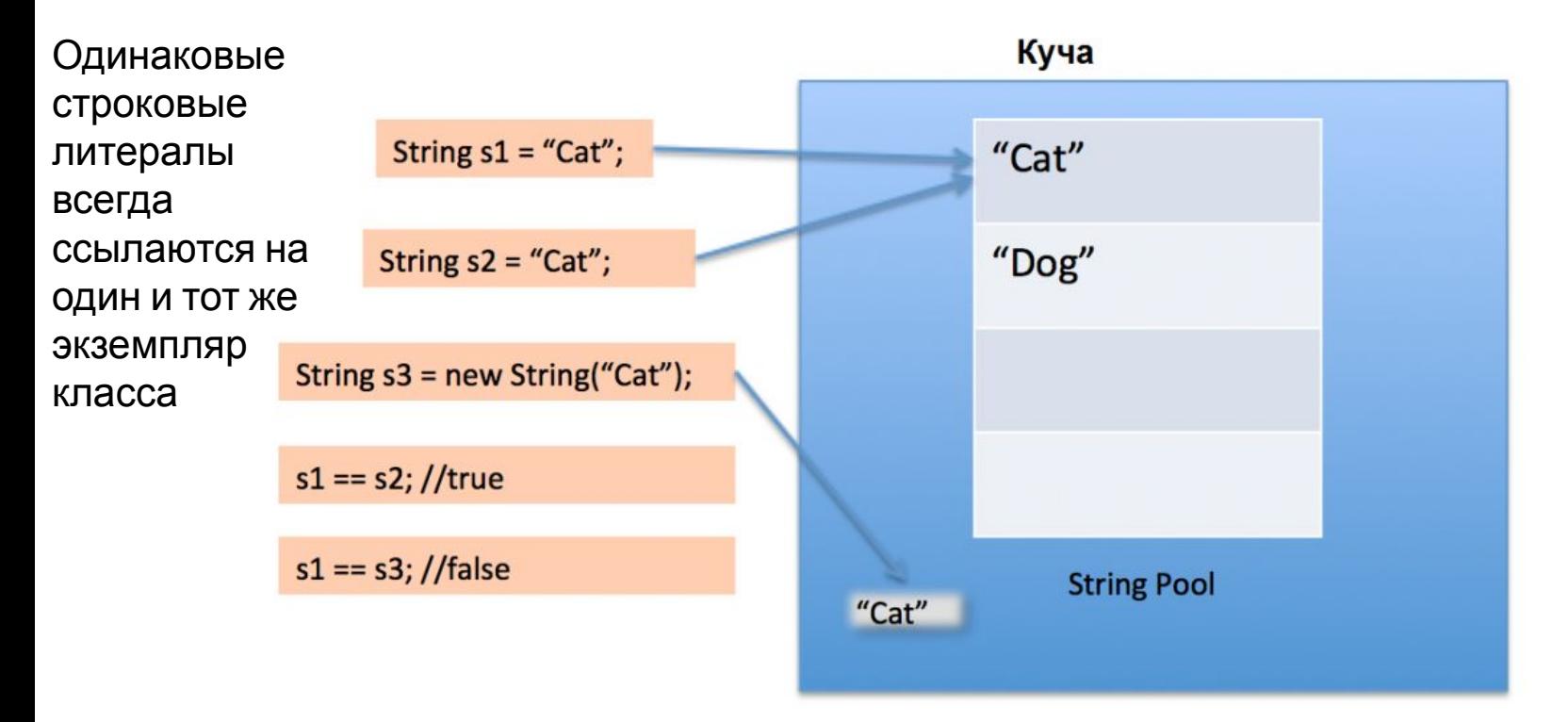

s3 = s3.intern(); // перемещение строки в пул  $s1 == s3; // true$